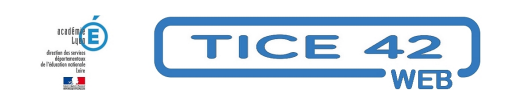

## **Faire parler les pdf... et d'autres documents**

- Faire la classe avec le numérique - Préparer sa classe - Préparer des supports -

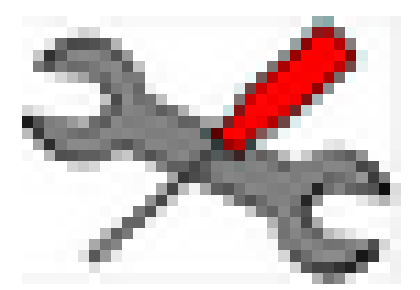

Date de mise en ligne : mardi 31 mars 2020

**Copyright © TICE 42 - Tous droits réservés**

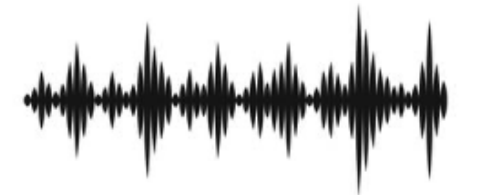

Voici un tutoriel qui explique comment activer la synthèse vocale pour qu'elle lise les documents sur un smartphone (androïd ou iphone) ou une tablette (androïd ou ipad) et comment faire lire les pdf à acrobat reader.